# **How to process a Z4 JV to edit payroll transactions**

**Process:** The new document type Z4 provides consistent formatting and allows for greater accuracy of payroll information in SAP and for payroll confirmations. A central repository for reports in ECRT will assist departments to see both payroll system and SAP journal vouchers entries. Must be used for all campus payroll documents beginning 7/1/17.

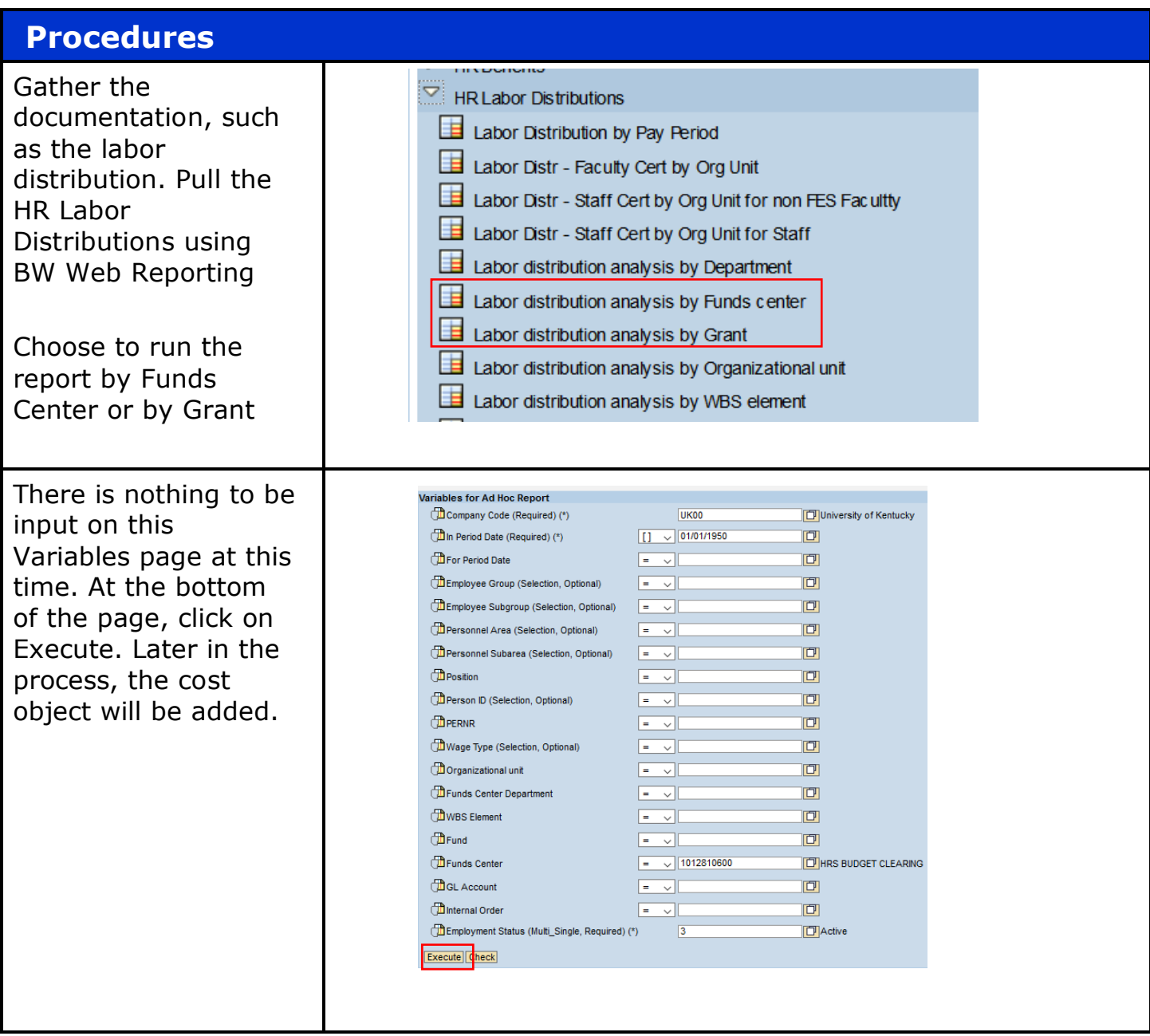

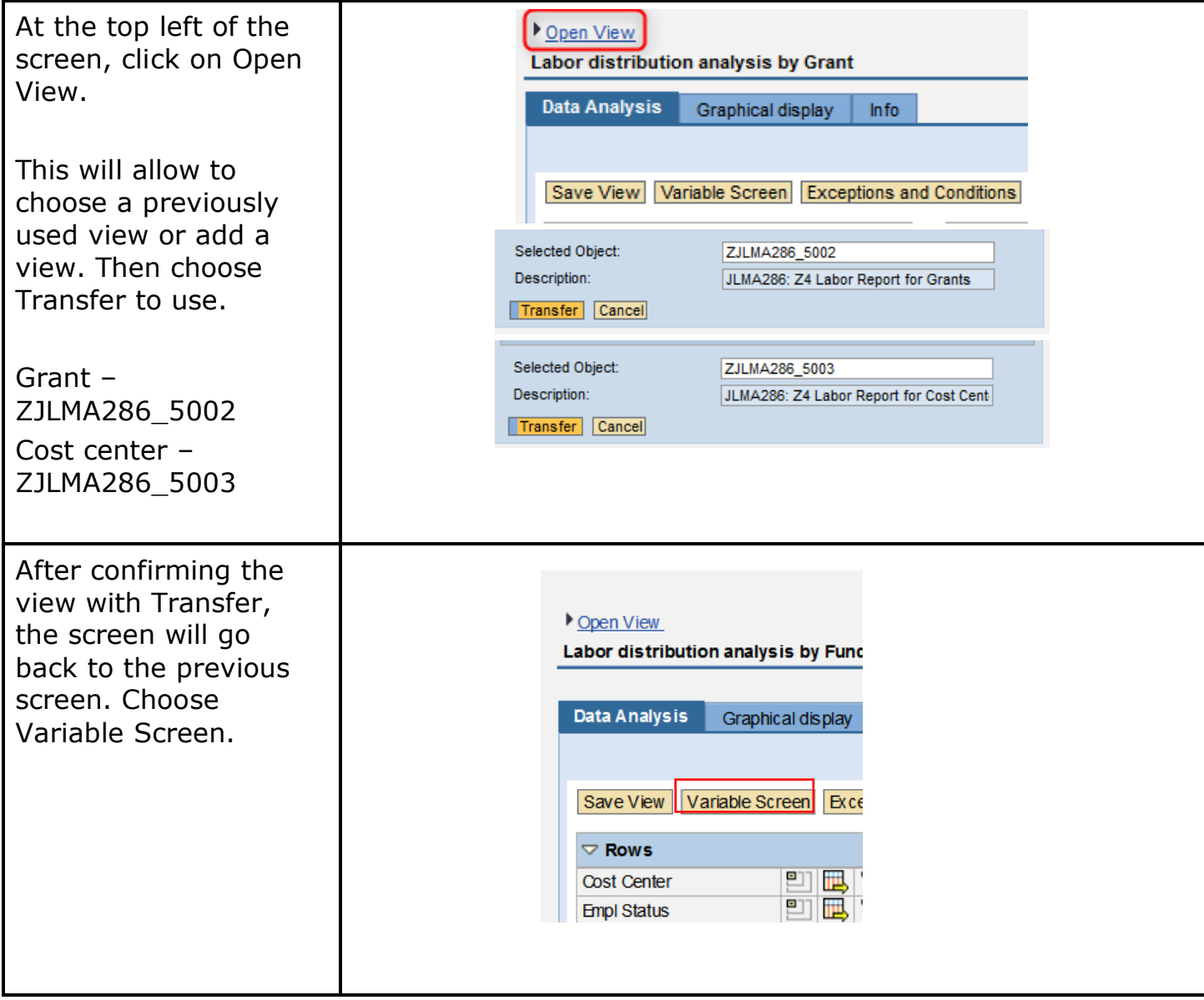

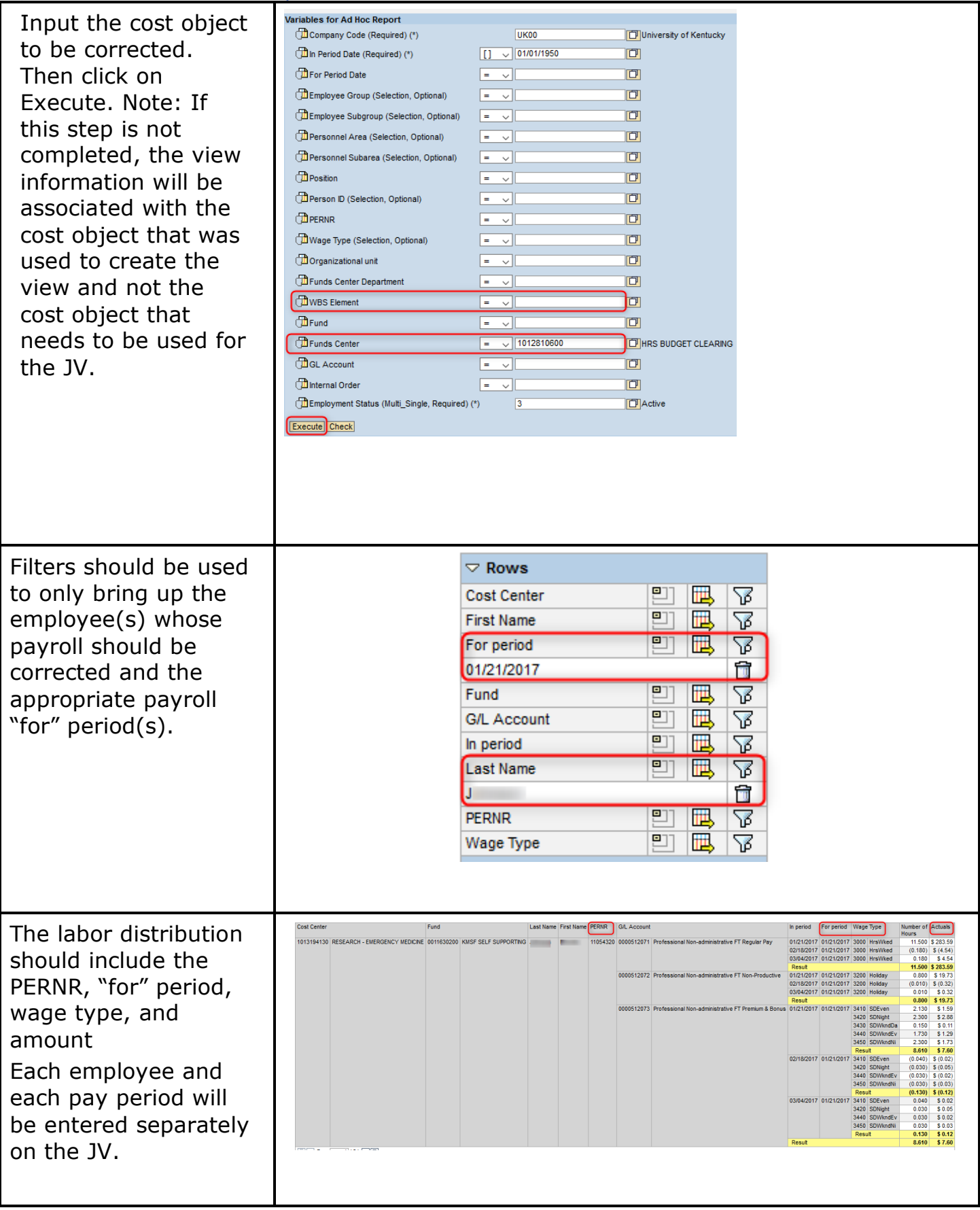

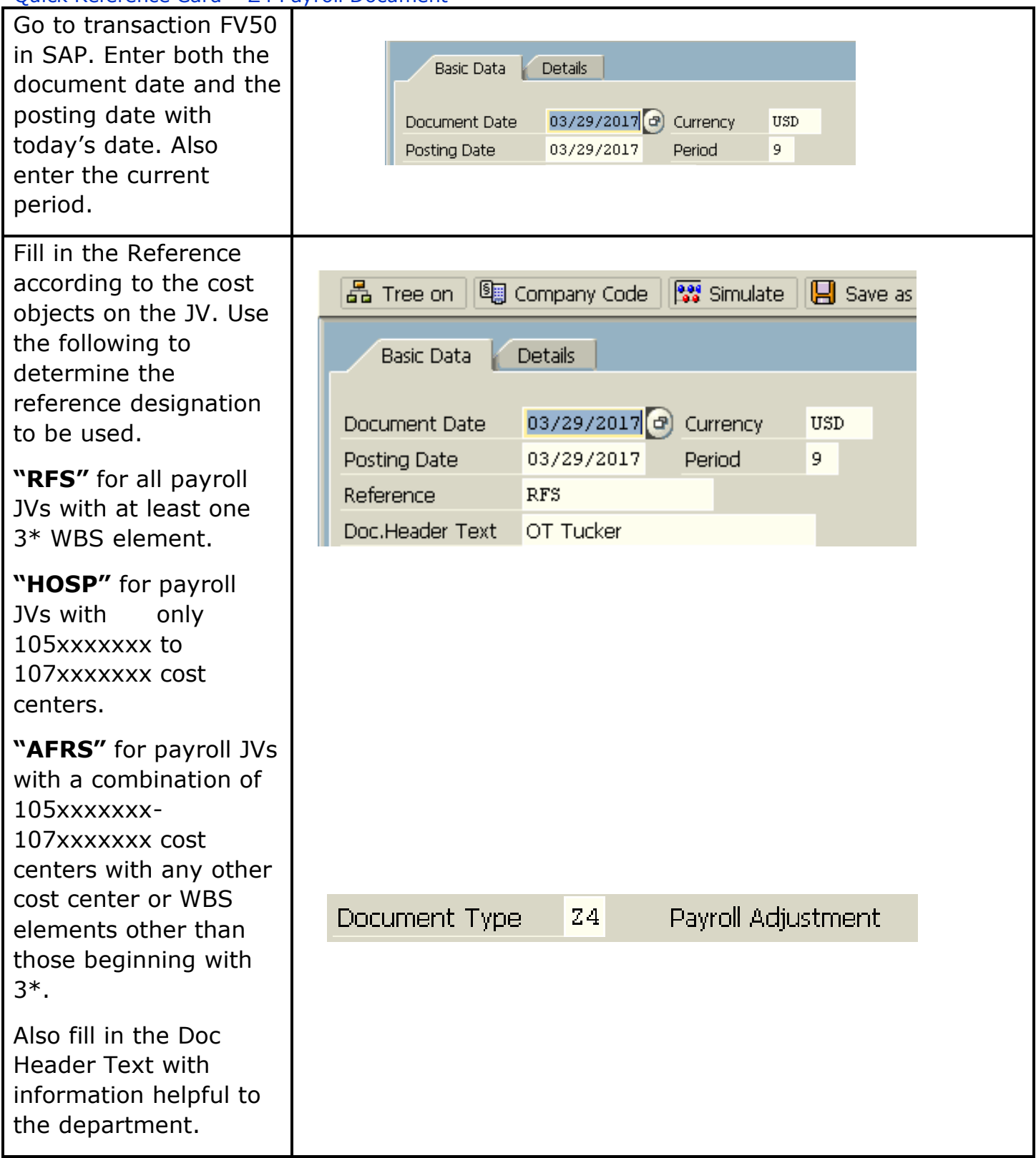

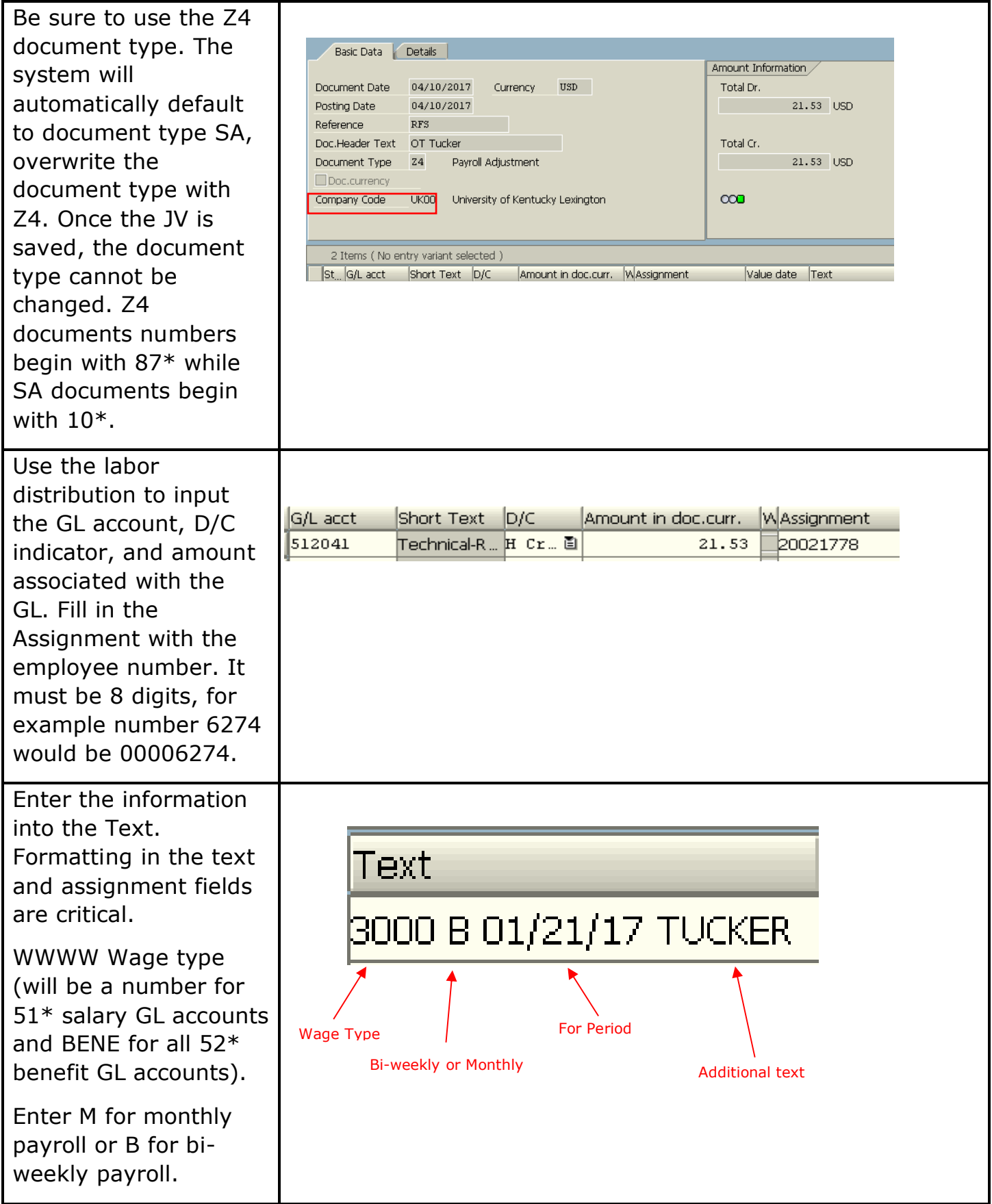

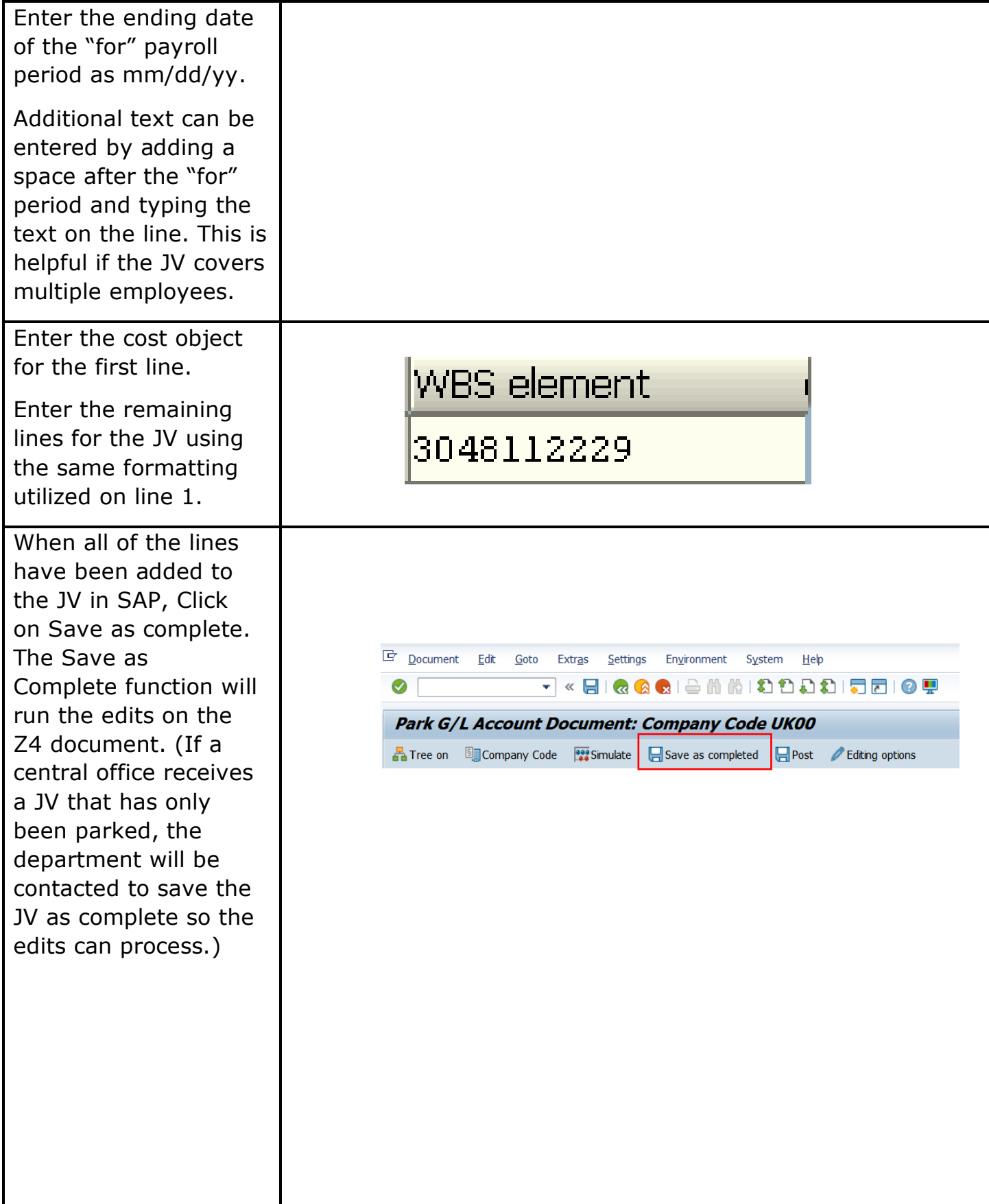

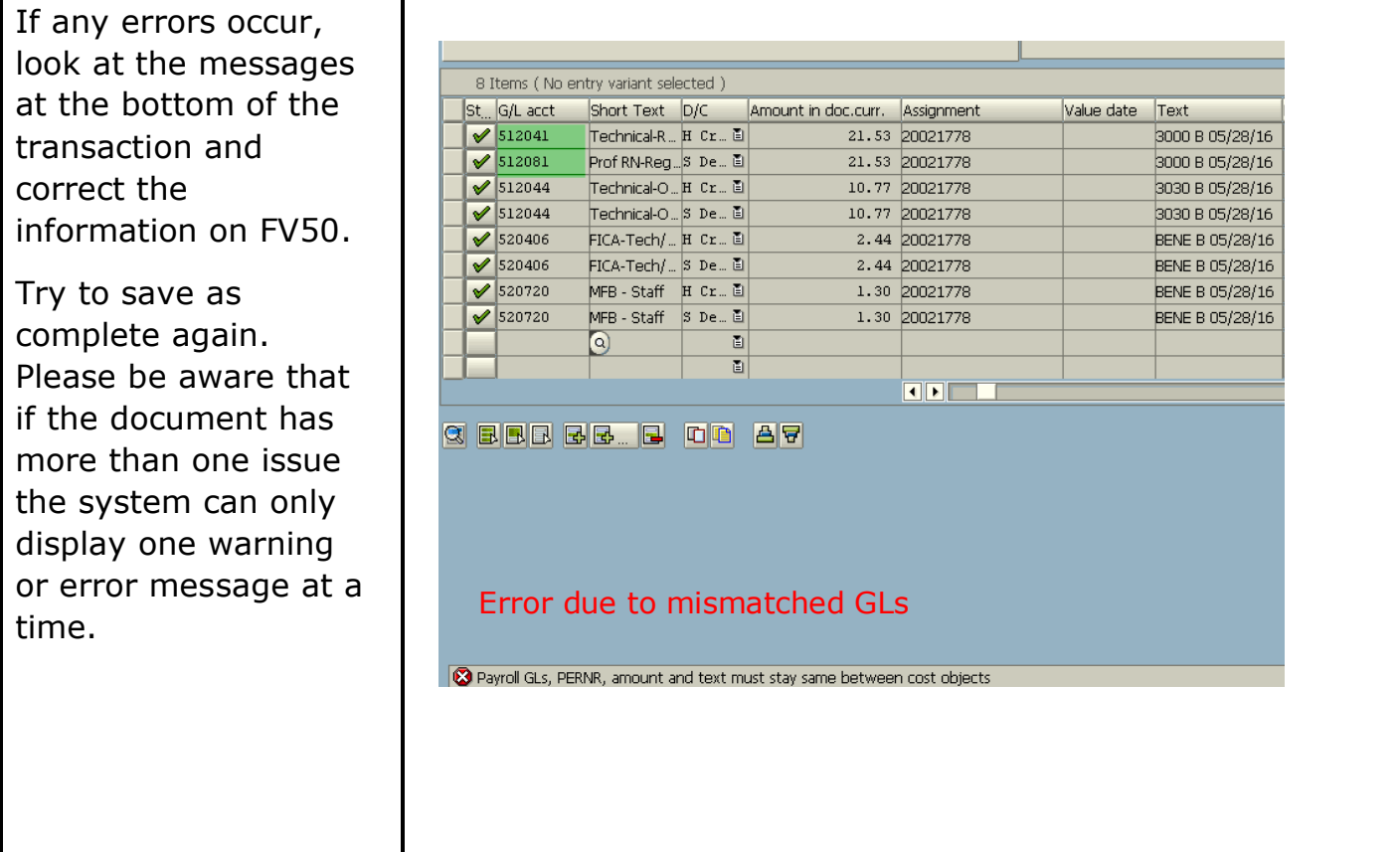

## **After the JV has been saved as complete**

- Be aware that the new Z4 JV document number will begin with 87\*. If you receive a document number that begins with 10\*, you have probably used the SA document type and the JV will need to be deleted and rekeyed as a Z4 document.
- Create the paper JV as usual, include all of the appropriate signatures, and attach the documentation needed to substantiate the JV such as labor distributions, emails, and payroll retro exception request.
- Route the JV to the appropriate processing office.

#### **Exemptions to the Edits**

In rare cases**,** a payroll JV may need to be created that would go against one of the error edits on the Z4 document (for example, a payroll correction to only 51\* salary GLs on a 3\* WBS element). In these cases, park the document in SAP rather than saving it as complete and email the appropriate processing office to discuss the situation. If the edit exemption is approved, the processing office will save the JV as complete and will email the department to let them know that the JV has been saved as complete in SAP. Attach the email to the JV as backup for the exemption to the edits and route the document as usual to the appropriate office for processing.

NOTE: Be aware that when the processing office saves the document as complete, they are not "approving" the JV at that time, they are only allowing the JV to move forward in the JV process. The JV will be approved or denied when the JV is formally submitted to the processing office for review.

## **Helpful Hints**

The user needs to be sure to use the correct wage type for salary 51\* GLs on the JV. The wage types vary for biweekly, monthly, and different employee classifications. Use the labor distribution views for BW given in this presentation to ensure the appropriate wage type is chosen.

## **Special Edits for ALL Payroll JVs**

- Only salary  $51*$  and benefit  $52*$  GLs are allowed on  $24s$ , no other expense GLs.
- GLs cannot change between the debits and credits. For example, cannot input 512181 for salary debit line and 512041 for salary credit line. (If you have a situation where reclassification is necessary, see the exception section for instructions – should be rare exception.)
- The benefits must follow the same personnel grouping as the salary.
- If assignment or text fields are not in the correct format or are blank, the user will receive an error message.
- The system will check for valid payroll periods.
- Validity of personnel numbers will be checked.
- Funds starting with  $04^*$ ,  $05^*$  and  $07^*$  are not allowed on the payroll JV (plant, loan, and endowment funds)
- The fund 0011000000 is not allowed on the payroll JV.
- Changes cannot be made to the assignment and text fields of the JV after posting ensuring internal control over payroll data.

## **Special Edits for Sponsored Project 3\* WBS Elements**

- Will not allow to post with only salary  $51*$  GLs on the JV the associated benefits must be moved as well.
- Payroll postings to or from projects with ROE dates, the user will receive an error message to contact the financial administrator.
- Payroll period will be checked against budget and pre-award dates by the system to be sure the payroll correction is within the time period of the project.

**Questions?** Please contact the following individuals with questions:

• 3\* RFS grant Z4 JVs

Sarah Rodrigues 859-257-1748 [sarah.rodrigues@uky.edu](mailto:sarah.rodrigues@uky.edu)

Gatlin Greer 859-323-0687 [gatlin.greer@uky.edu](mailto:gatlin.greer@uky.edu)

Misty Atchison 859-257-1028 [misty.atchison@uky.edu](mailto:misty.atchison@uky.edu)

• All other Z4 JVs

Laura Lenviel 859-257-5856 [laura.lenviel@uky.edu](mailto:laura.lenviel@uky.edu)

Alex Lee 859-257-6022 [alexander.lee@uky.edu](mailto:alexander.lee@uky.edu)